# **CS-1 problems 20080117**

Michiel Brentjens

# Bug list (1)

### RSP ring on

- Strange oscillations in autocorrelations (Mamta's talk)
- Zero phases in all intra-station baselines

### Waveform generator test on CS010

- Somewhat irregular phases
- Sometimes a blocked structure in cross corelation matrix
- Sometimes signal paths do not start synchronously, resulting in phase differences of  $n \times v_{\text{clk}}^{-1}$

# Bug list (2)

### Imaging with LBA dipoles on CS010

• No good images between  $\approx 20$  and 80 MHz ("The Bug" This talk)

#### Other

- No pulsar detections with HBA tiles
- No LBA fringes between Exloo and Dwingeloo
- HBA tracking experiment L2007\_04783 not understood
- Beamformer: stations located at 50 m from earth centre: fixed, not yet rolled out

# The Bug

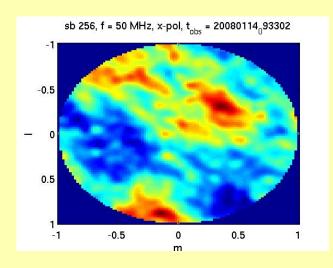

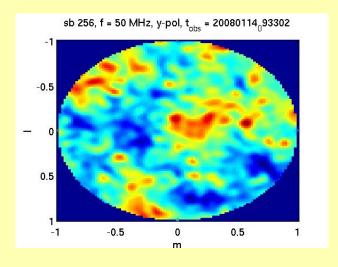

## **Features**

#### Good

- Does not occur in Effelsberg
- Images below  $\approx 20 30$  MHz fine
- Images of RFI sources are fine
- Images with antennae switched off are fine (pure noise)

## **Features**

#### Bad

- Error pattern shifts position and structure as a function of time
- Error pattern scales inversely with frequency
- Position shift appears to be parallel to GC position shift, but needs be confirmed in long observation
- Problem dominated by a few short baselines in subrack 2, involving a small subset of antennae near antenna 44

## **Features**

## Ugly

- Switching off the worst antennae did only change the pattern, not the problem
- Imaging with only subrack 0, 1, or 2 had the same result.
- Decrease of problem when RCU lowpass filter cuts off suggests relation with data introduced before the RCU
- Observations with cables only or noise source only yielded noisy map ⇒ not strictly additive
- Strong point sources are mapped fine ⇒ not strictly multiplicative
- Firmware and software versions in Effelsberg are the same (or so they say)
- Changing RSPDriver.XC\_GAIN from 512 to 4096 to 32767 did not change the nature of the problem ⇒ possibly not related to high/low FP format.

## How to proceed

- Compare flash images of RSP boards to see if they are bitwise identical
- Remove HBA related stuff from RSPDriver config files
- Power down entire system and bring it back online bit-by-bit, checking whatever can be checked at each stage
- Analyze all firmware and software changes since oct 5 by hand
- Go home and get drunk